#### Precise and Efficient Garbage Collection in VMKit with MMTk

LLVM Developer's Meeting Nicolas Geoffray

[nicolas.geoffray@lip6.fr](mailto:nicolas.geoffray@lip6.fr)

#### Background

- VMKit: Java and .Net on top of LLVM
	- Uses LLVM's JIT for executing code
	- Uses Boehm for GC
- Performance bottlenecks
	- No dynamic optimization
	- Conservative GC

# CPU-intensive Benchmarks (JGF)

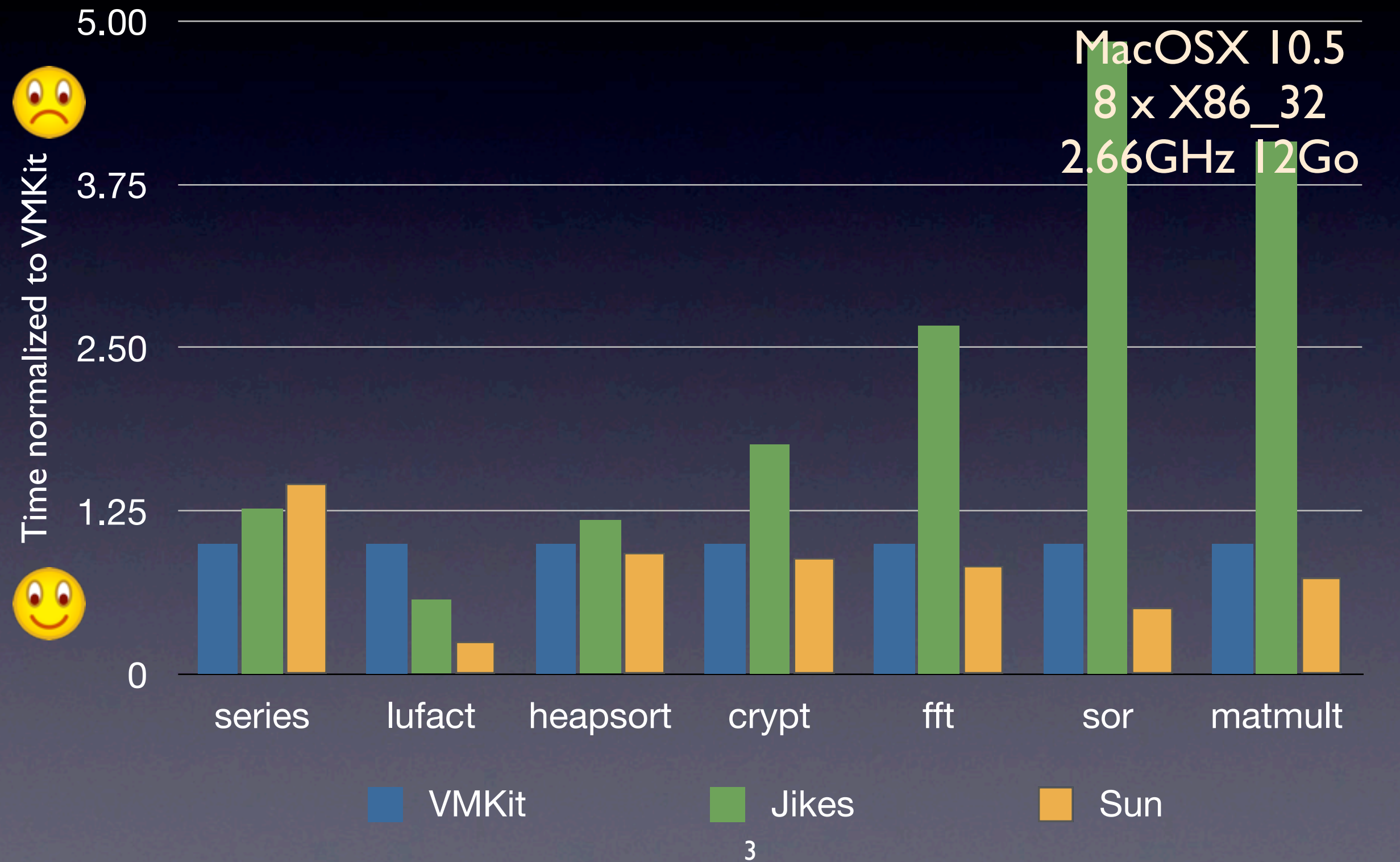

# VM-intensive Benchmarks (Dacapo)

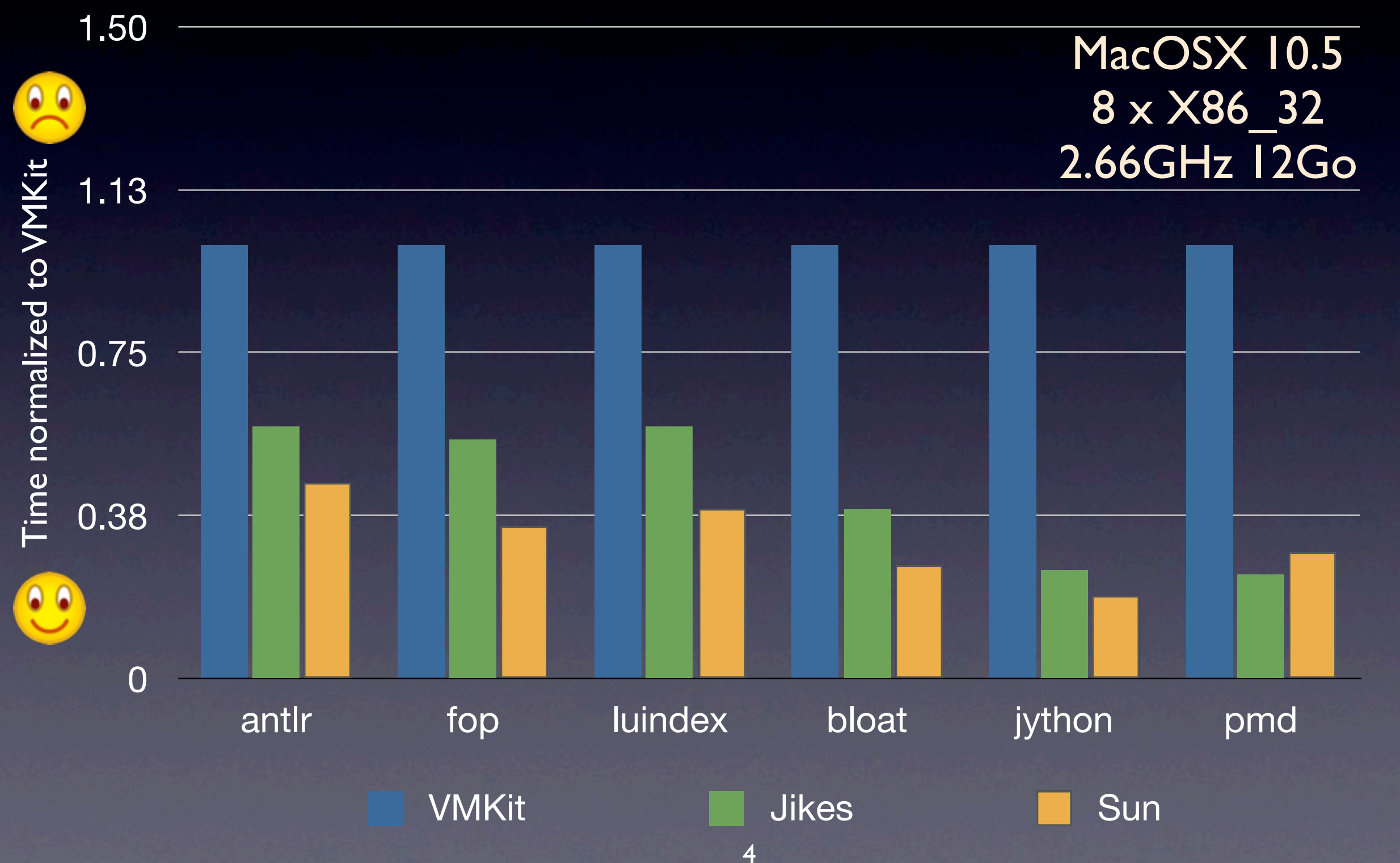

#### Execution Overheads

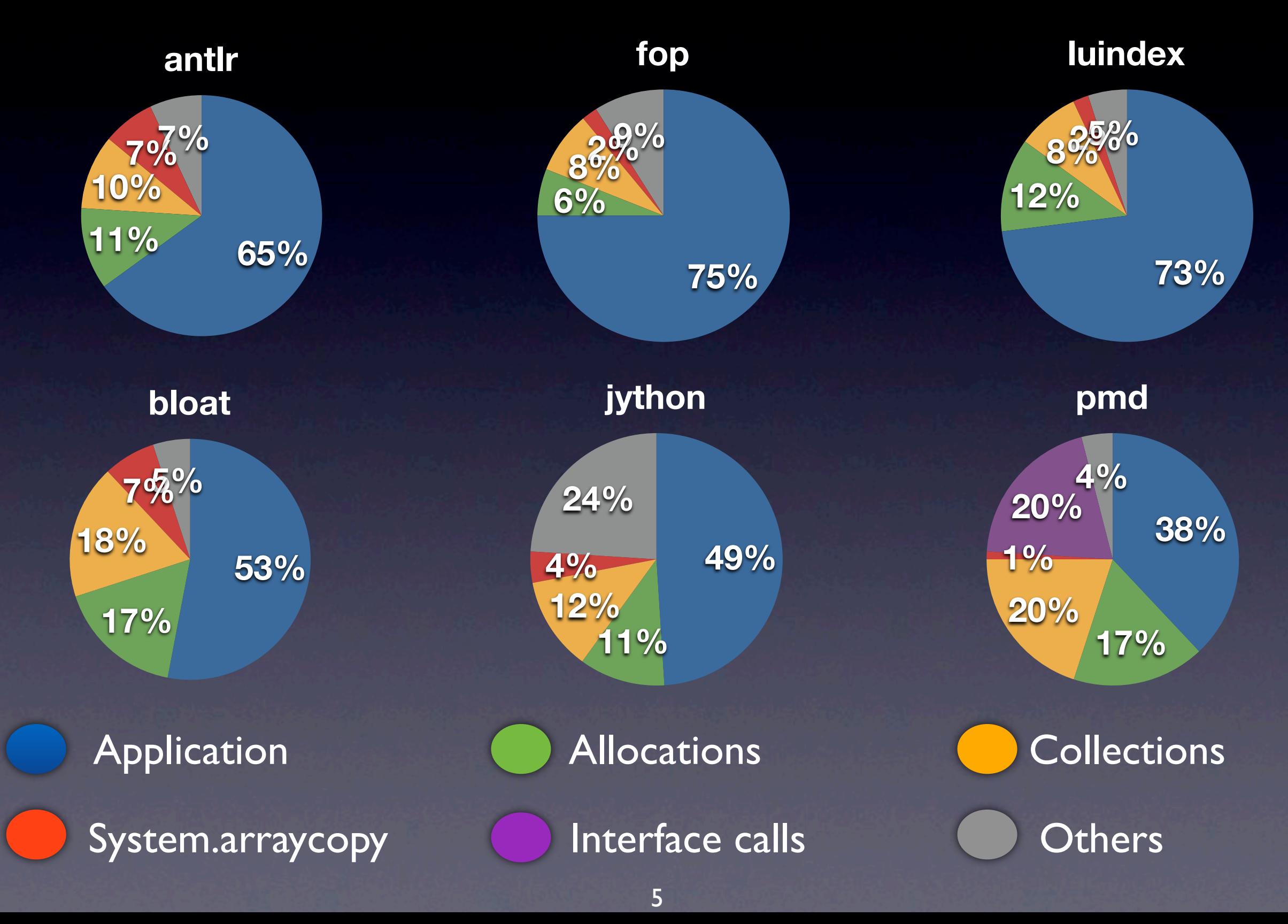

#### Execution Overheads

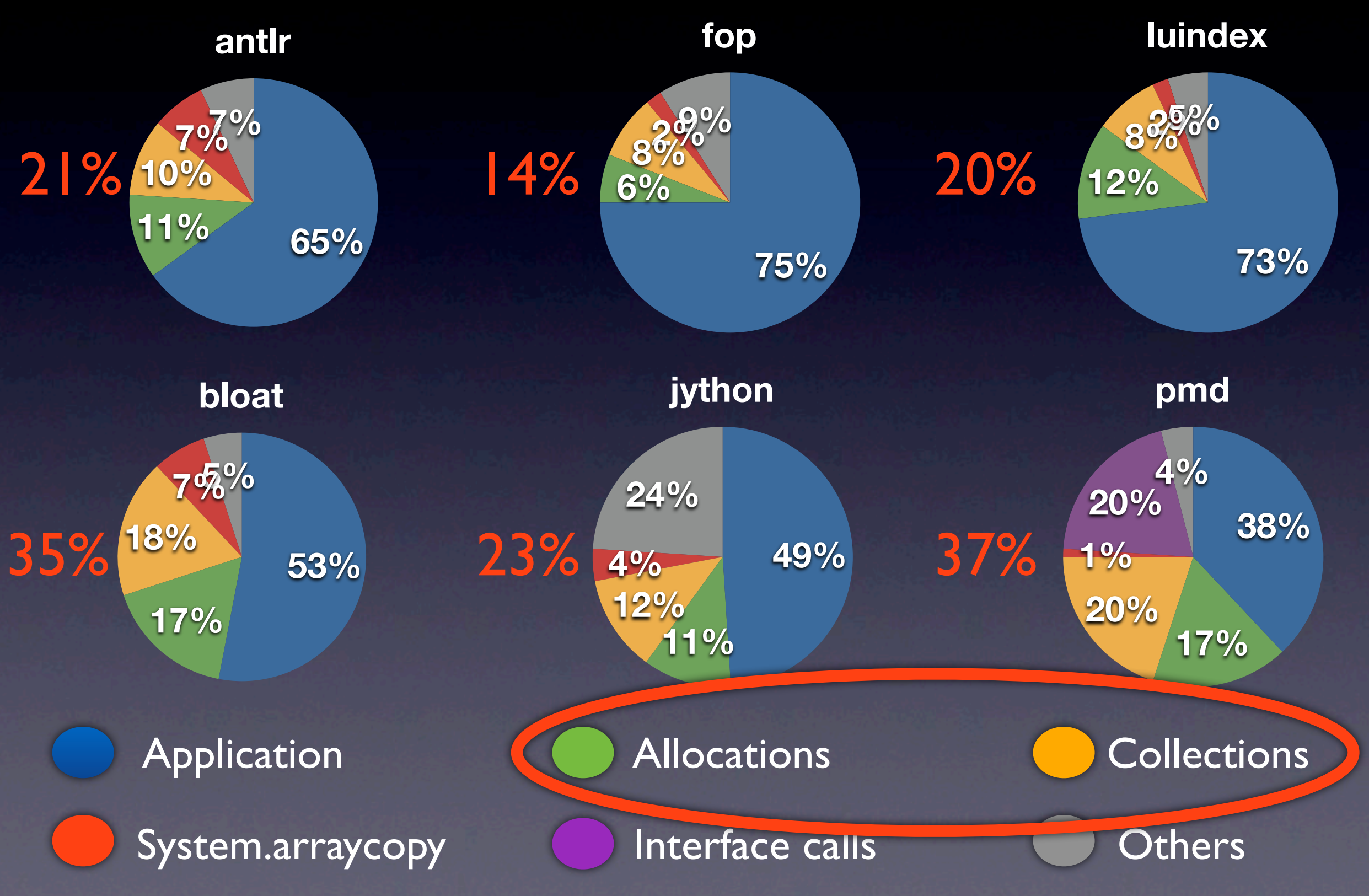

#### Goal: replace Boehm with MMTk

#### • MMTk is JikesRVM's GC

- **•** Framework for writing GCs
- Multiple GC Implementations (Copying, Mark and trace, Immix)
- Copying collectors require precise stack scanning
	- Locate pointers on the stack

#### But... it's in Java?

#### • Yes, but nothing to be afraid of:

- Use of Magic tricks
- No use of runtime features (exceptions, inheritance)
- No use of standard library
- Use VMKit's AOT compiler
	- Transform MMTk into a .bc file

#### **Outline**

- Introduction
- Precise garbage collection
- Compiling MMTk with VMJC
- Putting it all together
- What's left
- **•** Introduction
- **Precise garbage collection**
- Compiling MMTk with VMJC
- Putting it all together
- What's left

#### Precise Garbage Collection

• Write code that locates pointers in the stack

- llvm.gcroot in JIT-generated code
- llvm.gcroot in VMKit's runtime written in C++
- Use LLVM's GC framework to generate stack maps
	- Caml stack maps for llvm-g++ generated code
	- JIT stack maps for JIT-generated code

#### Precise Garbage Collection

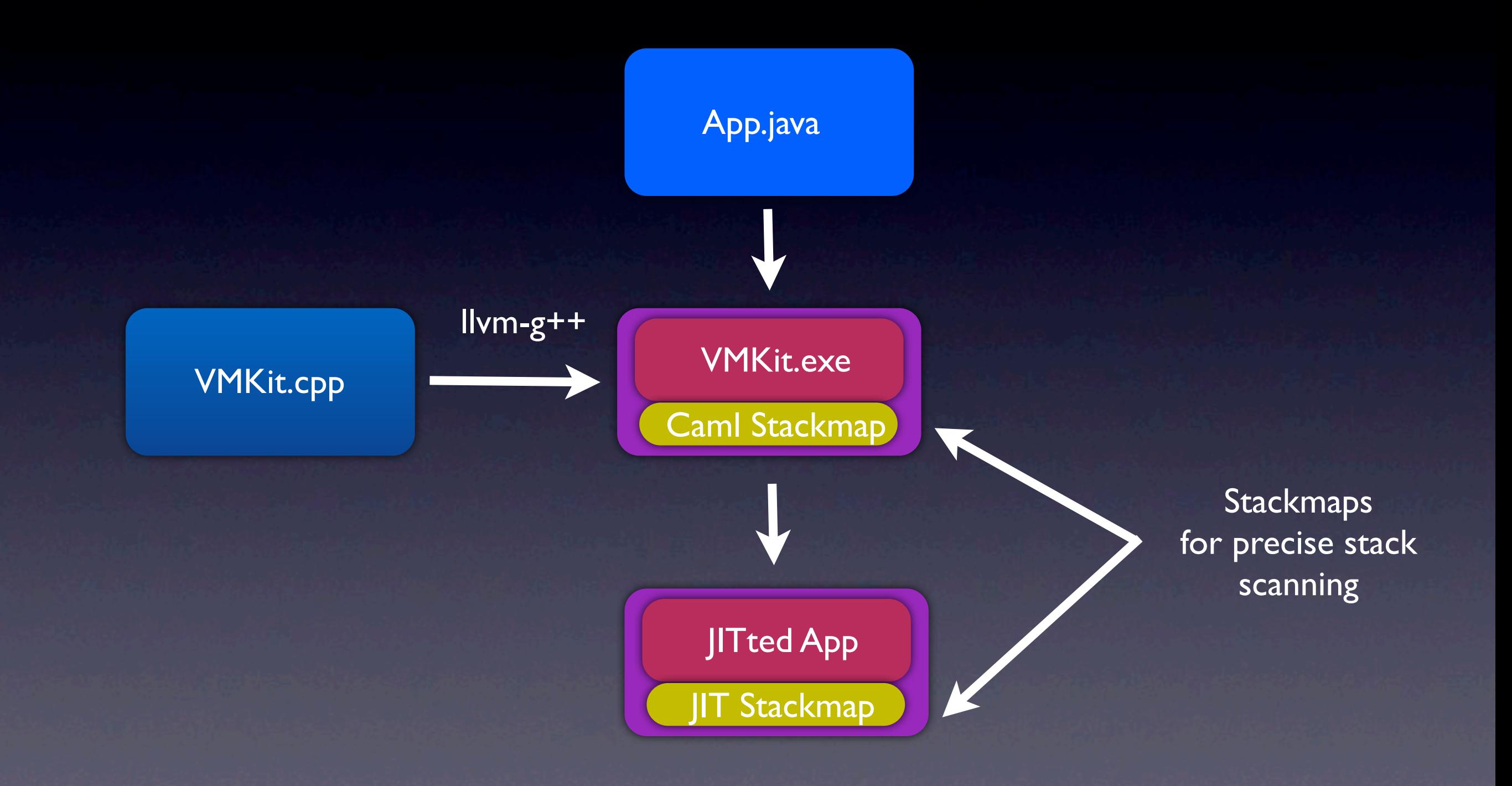

#### Stack Scanning

• Problem: interweaving of different kinds of functions

- Application's managed (Java or C#) functions: trusted
- VMKit's C++ functions: trusted
- Application's JNI functions: untrusted
- Solution: create a side-stack for frame addresses
	- Updated upon entry of a kind of method
	- VMKit knows the kind of each frame on the thread stack

#### Type of methods

#### **•** Trusted

- Has a stack map, so can manipulate objects (llvm.gcroot)
- Saves frame pointer (llvm::NoFramePointerElim)

#### • Untrusted

- Has no stack map, so should not manipulate objects
- May not save the frame pointer

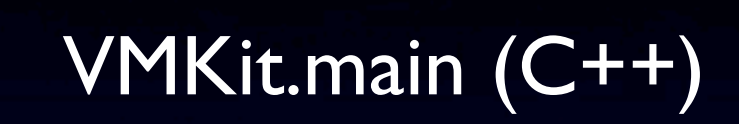

push(Enter Java)

App.main (Java)

VMKit.main (C++)

16

push(Enter Java)

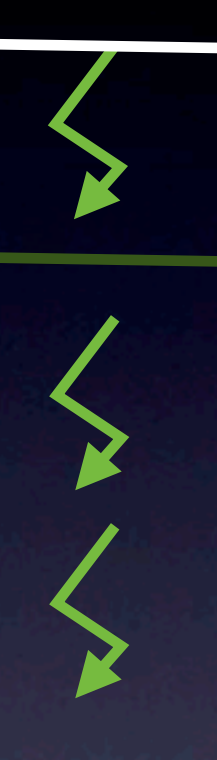

VMKit.main (C++)

App.main (Java)

push(Enter Java)

#### push(Enter native)

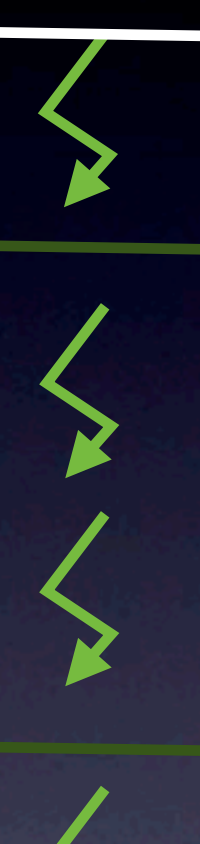

VMKit.main (C++)

App.main (Java)

App.function (Java)

VMKit.runtime (C++)

push(Enter Java)

#### push(Enter native)

push(Enter Java)

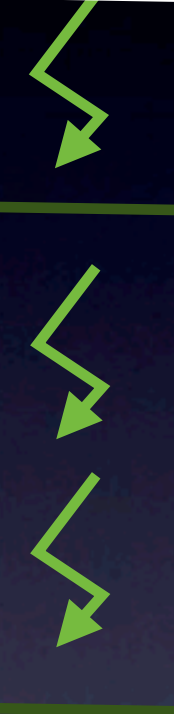

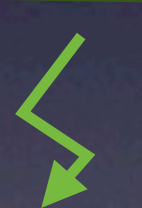

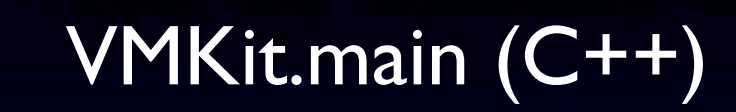

App.main (Java)

App.function (Java)

VMKit.runtime (C++)

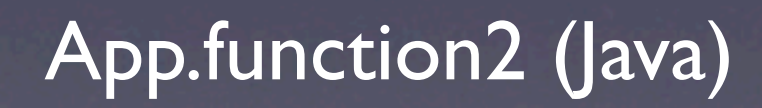

push(Enter Java)

#### push(Enter native)

push(Enter Java) fp

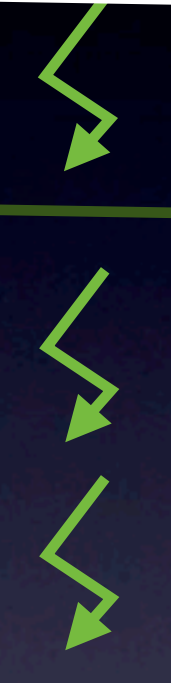

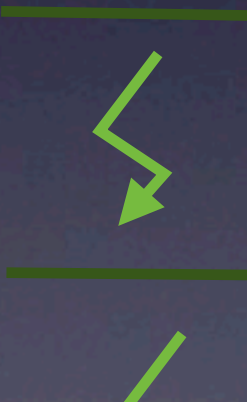

VMKit.main (C++)

App.main (Java)

App.function (Java)

VMKit.runtime (C++)

push(Enter Java)

push(Enter native)

push(Enter Java)

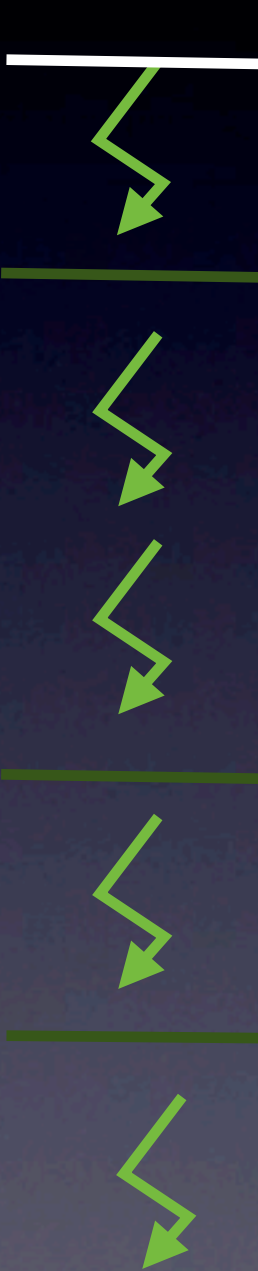

fp

fp

VMKit.main (C++)

App.main (Java)

App.function (Java)

VMKit.runtime (C++)

push(Enter Java)

push(Enter native)

push(Enter Java)

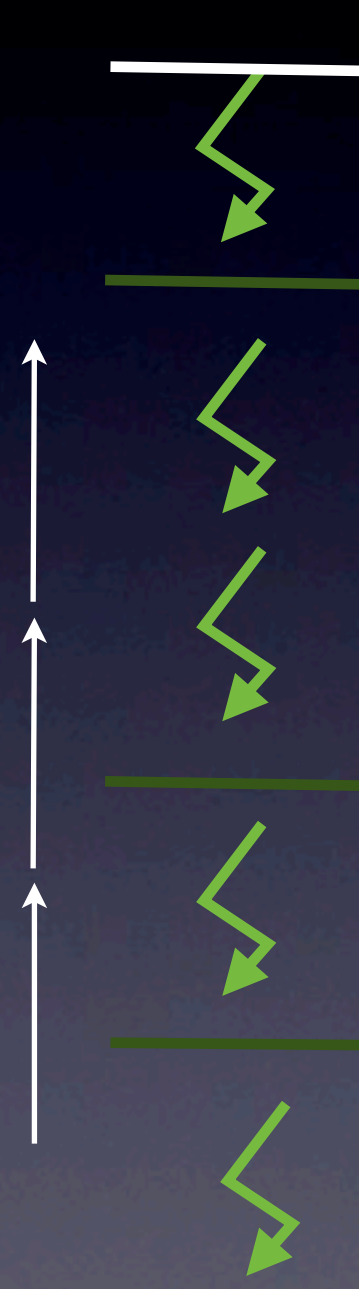

fp

fp

fp

VMKit.main (C++)

App.main (Java)

App.function (Java)

VMKit.runtime (C++)

push(Enter Java)

push(Enter native)

push(Enter Java)

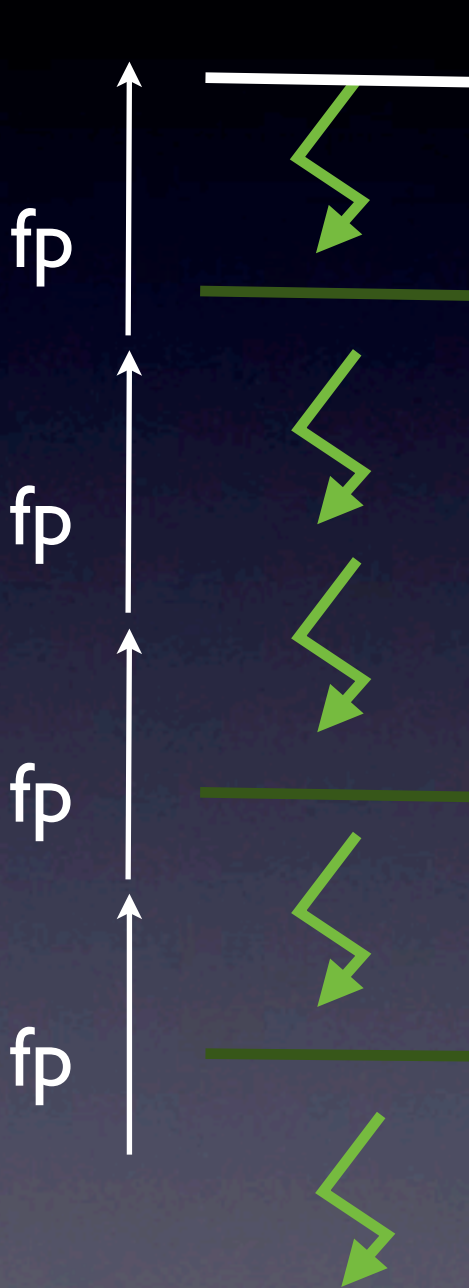

VMKit.main (C++)

App.main (Java)

App.function (Java)

VMKit.runtime (C++)

VMKit.main (C++)

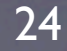

push(Enter Java)

App.main (Java)

VMKit.main (C++)

VMKit.main (C++)

App.main (Java)

App.function (JNI)

push(Enter Java)

push(Enter JNI)

push(Enter Java)

push(Enter JNI)

VMKit.main (C++)

App.main (Java)

App.function (JNI)

App.function2 (JNI)

push(Enter Java)

push(Enter JNI)

push(Enter native)

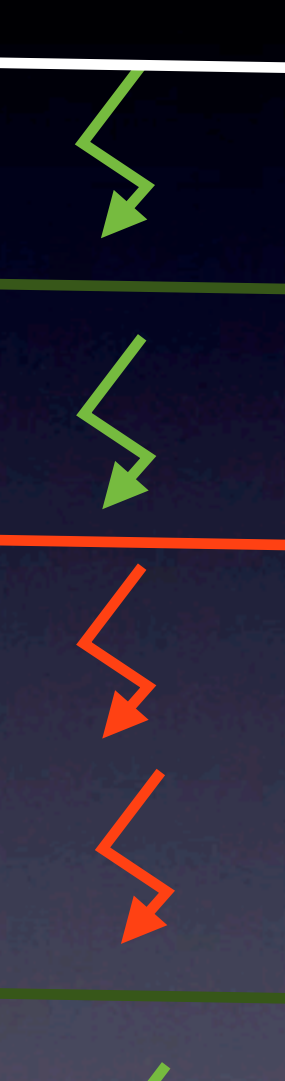

VMKit.main (C++)

App.main (Java)

App.function (JNI)

App.function2 (JNI)

push(Enter Java)

push(Enter JNI)

saved fp

push(Enter native)

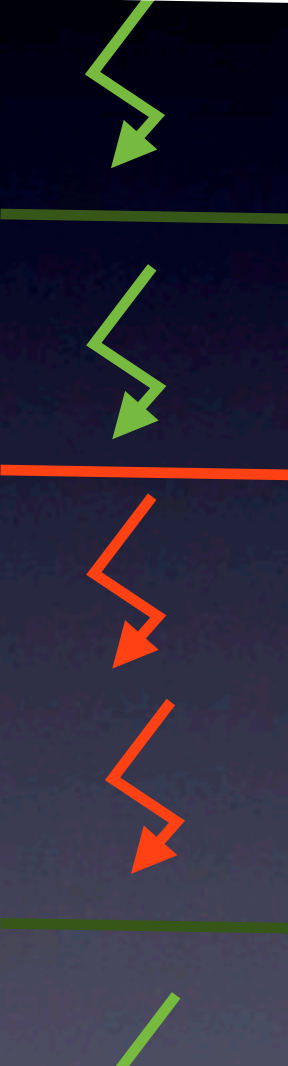

VMKit.main (C++)

App.main (Java)

App.function (JNI)

App.function2 (JNI)

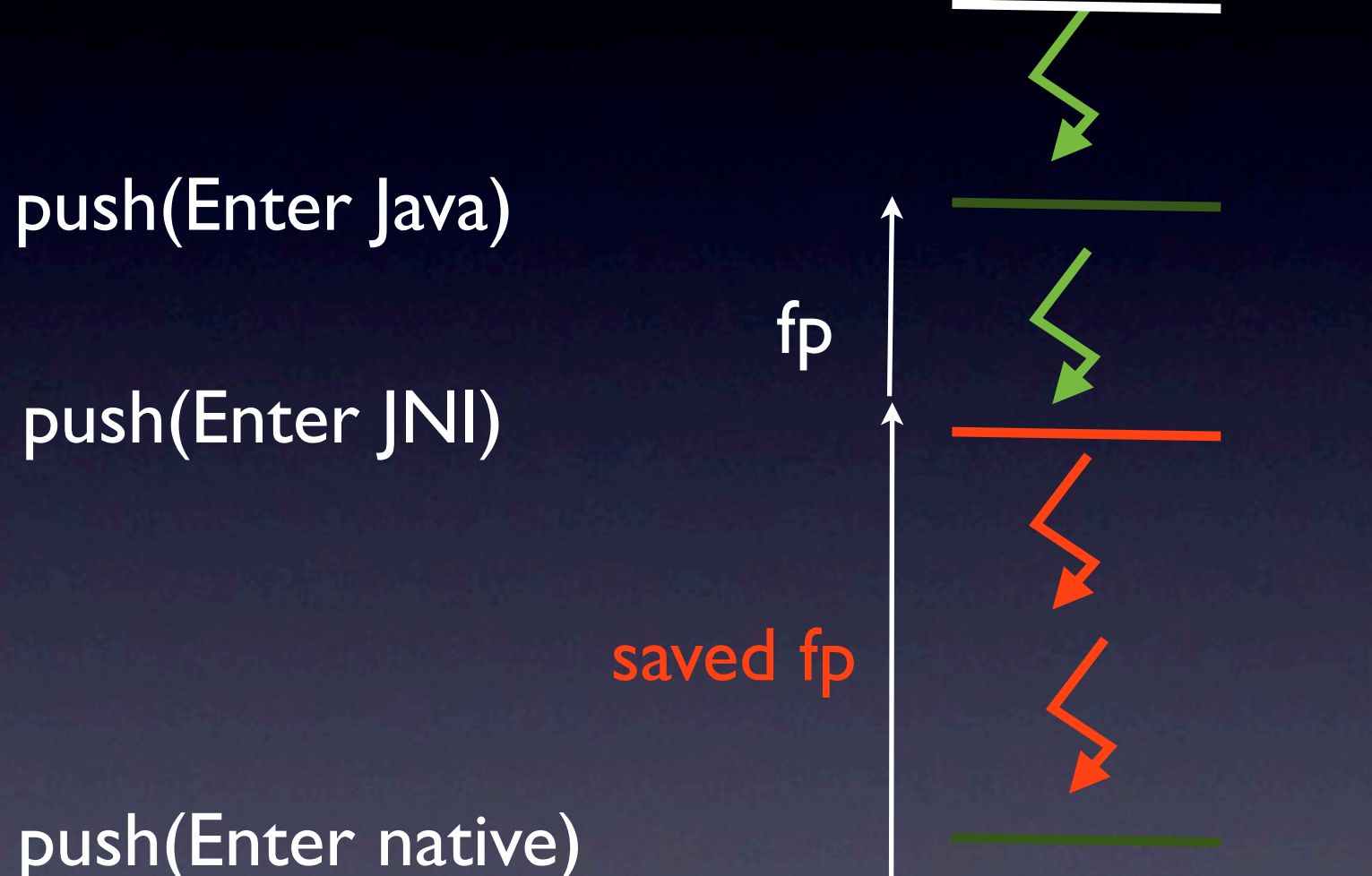

VMKit.main (C++) App.main (Java)

App.function (JNI)

App.function2 (JNI)

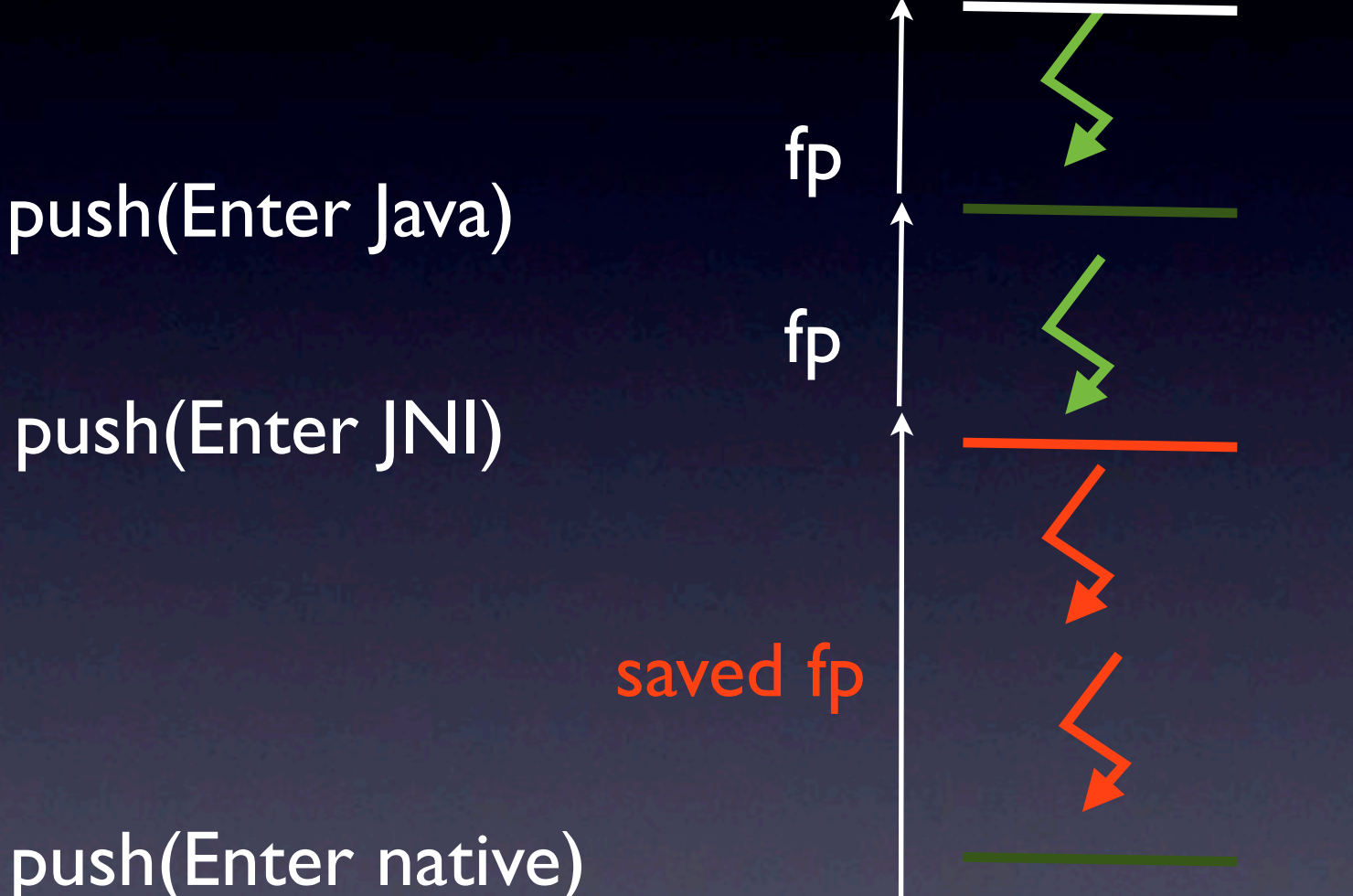

VMKit.main (C++) App.main (Java) App.function (JNI) App.function2 (JNI)

# Running the GC

A precise GC scans the stacks at *safe points*: point during execution where the GC can know the type of each value on the stack

# Single-threaded Application

• GC always triggered at *safe points*

- gcmalloc instrunctions
- Collector::collect()

#### Multi-threaded Application

- When entering a GC, must wait for all threads to join
	- Don't use signals! or no safe point
	- Use a thread-local variable to poll on method entry and backward branches
	- Scan stacks of threads blocked in JNI or system calls

#### Application changes for GC

public static void runLoop(int a) { while (a--) System.out.println("Hello World");

}

#### Application changes for GC

public static void runLoop(int a) { if (getThreadID().doGC) GC() while  $(a-) \{$  System.out.println("Hello World"); if (getThreadID().doGC) GC()

}

}

- **•** Introduction
- Precise garbage collection
- Compiling MMTk with VMJC
- Putting it all together
- What's left

# What is VMJC?

- An Ahead of Time compiler (AOT)
	- Generates .bc files from .class files
- Use of livm tools to generate platform-dependant files
	- shared library: llc -relocation-model=pic + gcc
	- executable:  $\|c + d\|$  vmkit + gcc

# Goal: compile MMTk with VMJC

- Generate a .bc file that can be linked with VMKit
	- Interface MMTK → VMKit (e.g. threads synchronization, stack scanning)
	- Interface VMKit  $\rightarrow$  MMTk (e.g. gcmalloc)

# Why MMTk does not need a Java runtime?

• No use of runtime features

- synchronizations, exceptions, inheritance
- No use of standard library
	- HashMap, LinkedList, ArrayList

# How MMTk is manipulating pointers?

- Definition of Magic classes and methods
	- Address, Word, Offset
	- Word Address.loadWord(Offset)
- Magic classes and methods translated by the compiler [VEE'09]
	- Similar mechanism than Inline ASM for C

#### Example (Frampton [VEE'09])

#### Inline ASM in C Magic in Java

```
void
prefetchObjects(

OOP
*buffer,

int
size)
{

  for(int i=0; i < size;i++){
    OOP o = buffer[i];

asm
volatile(

"prefetchnta
(%0)"
::

"r"
(o));

}
```
}

@NoBoundsCheck void
prefetchObjects**(**  ObjectReference[]
buffer**)**{ for(int i=0;i<br/>buffer.length;i++) { ObjectReference current =
buffer[i]; current.prefetch();

}

}

- **•** Introduction
- Precise garbage collection
- Compiling MMTk with VMJC
- Putting it all together
- What's left

# Option 1: Object File

- Create a .o file of MMTk
	- gcc mmtk.o vmkit.o -o vmkit
- But...
	- No inlining in application code

#### Option 2: LLVM Bitcode File

#### • Create a .bc file of MMTk

- vmkit (-load mmtk.bc) -java HelloWorld
- Late binding of allocations in VMKit code
	- gcmalloc in C++ are linked at runtime
- Inlining in Java code
	- new in applications are inlined with MMTk's malloc

# Option 3: Everything is Bitcode

- Create a .bc file of MMTk
- Create a .bc file of VMKit
- Link, optimize and run
- **•** Introduction
- Precise garbage collection
- Compiling MMTk with VMJC
- Putting it all together
- What's left

#### What's left

- Implementing the MMTK  $\rightarrow$  VMKit interface
	- Interactions between the GC and the VM
- Finish implementation with read/write barriers
	- In VMKit code, in managed code
- Run benchmarks!
	- Benchmark with different GCs from MMTk

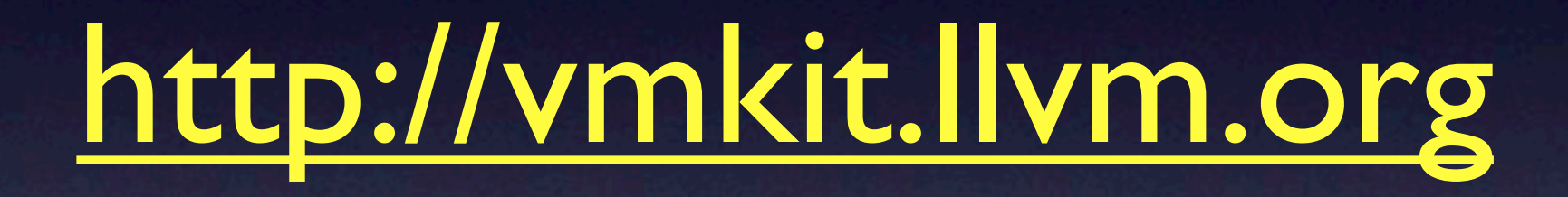